*Eduardo Bomfin Caldato* **–** Graduando em Geologia pela Universidade Estadual de Campinas (UNICAMP), Instituto de Geociências (IG), Departamento de Geociências Aplicadas ao Ensino (DGAE). e-mail: *educaldato@gmail.com*

*Prof. Dr. Celso Dal Ré Carneiro –* Unicamp / Inst. Geociências. e-mail: *cedrec@ige.unicamp.br*

*Palavras chave:* **Ciências da Terra; Geologia; modelo tridimensional; bloco-diagrama; estruturas geológicas; Estado de São Paulo.**

Uma grande dificuldade para aprendizagem de Geologia repousa no fato de que a interpretação das informações demanda domínio de visualização tridimensional, porém algumas estruturas são extraídas de mapas topográficos, que oferecem visualização bidimensional. Para facilitar o entendimento das estruturas, decidiu-se criar, a partir de dados topográficos, dois modelos de bloco-diagrama, baseados nas técnicas de **modelagem digital** e a **modelagem física** sob forma de maquete. O modelo digital envolve polígono com aproximadamente 80 km de largura, abrangendo as cidades de Campinas, Valinhos, Bragança Paulista, Indaiatuba, Jundiaí e Atibaia. Gerou-se um bloco-diagrama com informações de geomorfologia, tipos de rochas e estruturas geológicas. A **maquete** da parte norte do campus da Unicamp possibilita visualização, em escala, das estruturas geológicas.

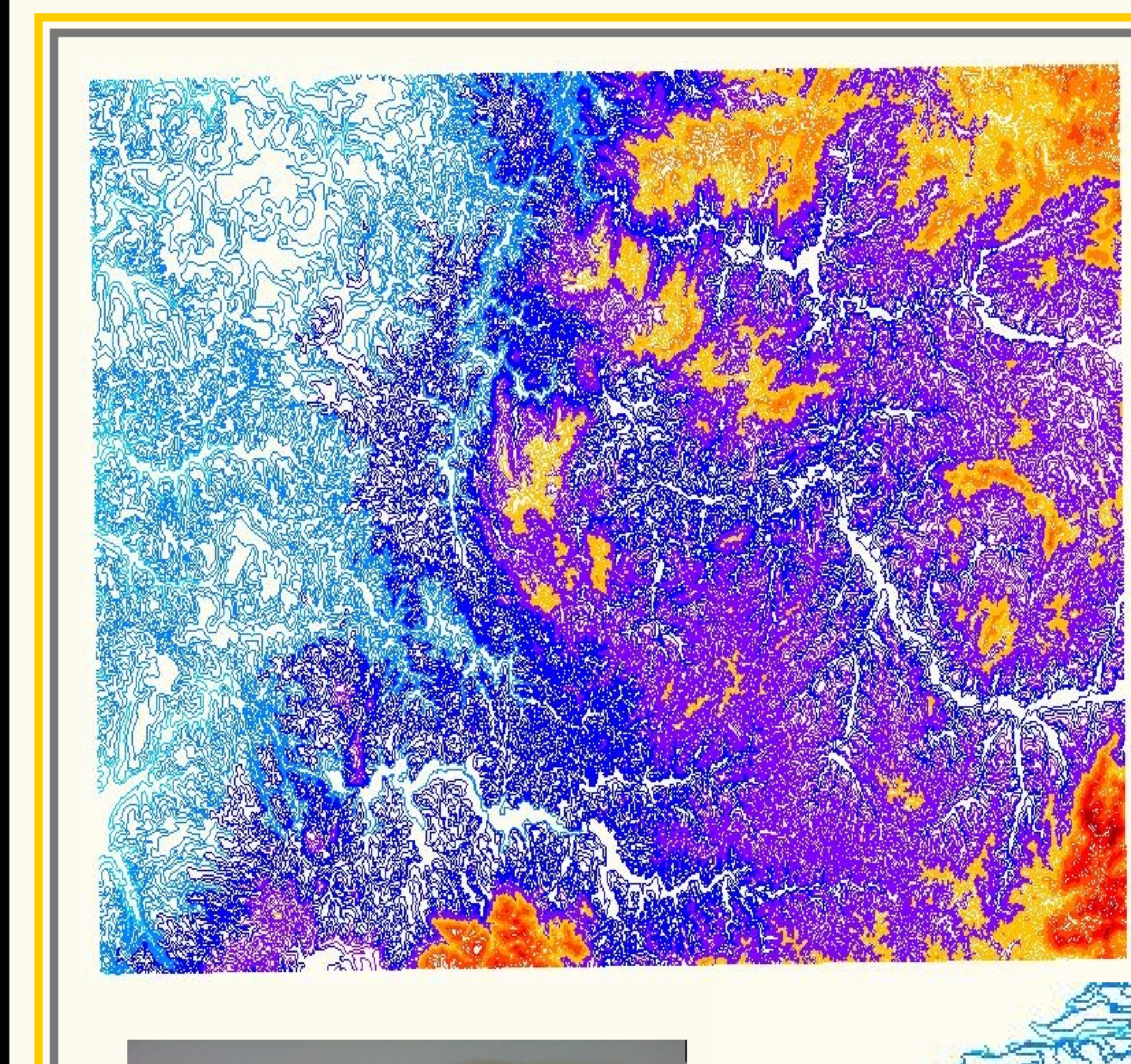

## *Objetivos*

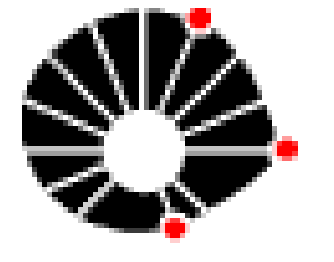

# **Geologia do centro-sudeste de São Paulo: Elaboração de bloco-diagrama e modelagem de seção geológica**

1 – As atividades geraram um modelo digital em planta e perspectiva (3D) e uma maquete física da parte norte do campus da Unicamp.

- 2 Dois bolsistas fizeram troca de dados geológicos e geomorfológicos.
- 3 A maquete física baseia-se em perfis de seis poços de água subterrânea, dos quais foram extraídos dados das unidades litológicas e gerados mapas de contorno estrutural de um corpo de diabásio.
- 4 O projeto superou o esperado, porque foram gerados dados a respeito da geologia da universidade, que poderão ser úteis a futuros projetos.

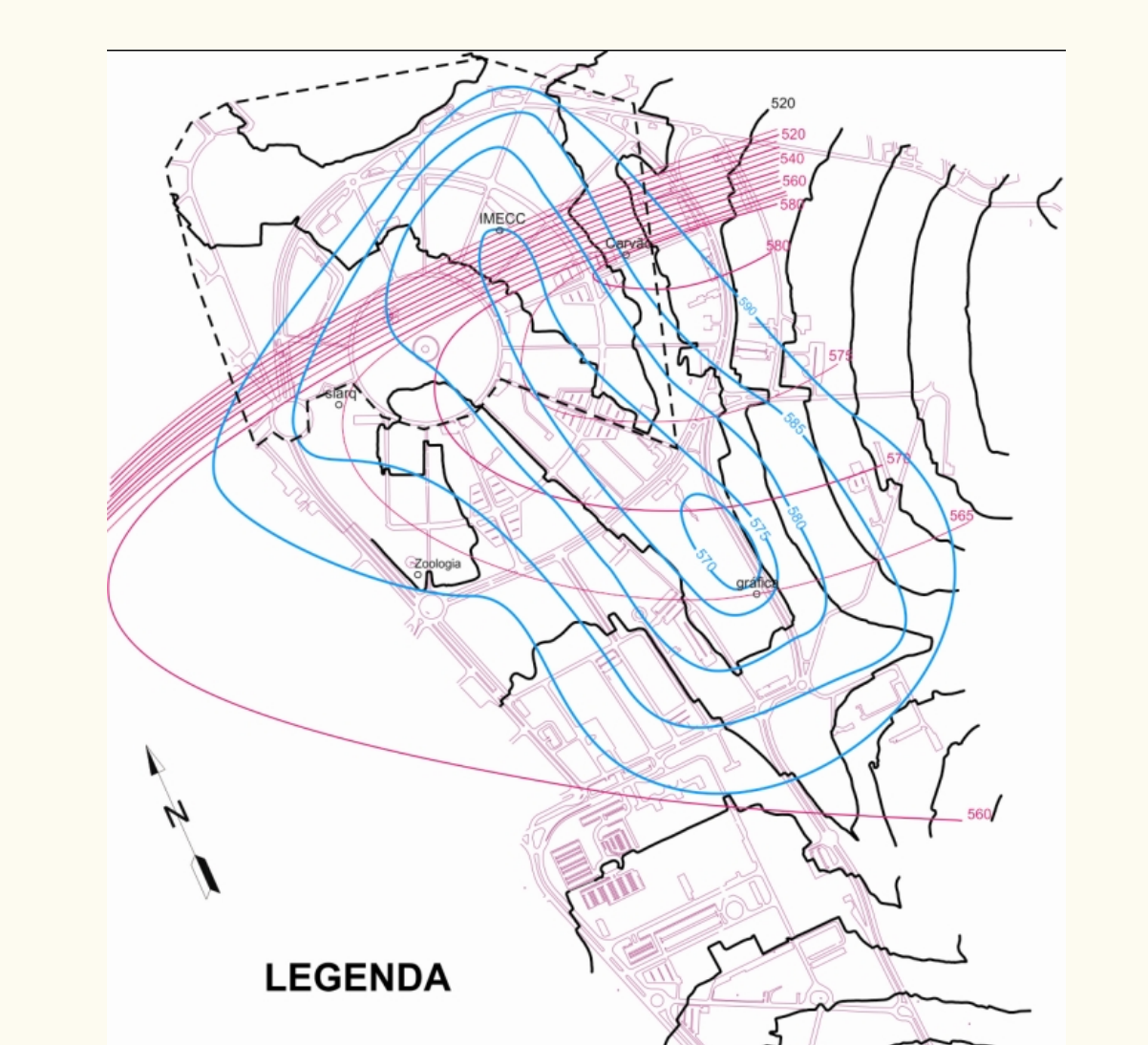

#### **Mapa de cotorno estrutural do diabásio**

*Resultados*

#### **Primeiros seis meses**

Pesquisa Bibliográfica.

 Edição digital das cartas planialtimétricas do IBGE selecionadas.

- Montagem de modelo digital.
- Familiarização com *softwares*.

### **Seis meses finais**

 Compilação de dados de poços de água subterrânea.

 Corte de peças no Laboratório de Automação e Prototipagem para Arquitetura e Construção (LAPAC) da Fac. Engenharia Civil da Unicamp. Montagem da maquete e aplicação dos dados geológicos nos perfis laterais. Geração de mapa de contorno estrutural.

**Referências** Almeida F.F.M., Hasui Y., Ponçano W.L., Dantas A.S.L., Carneiro C.D.R., Melo M.S., Bistrichi C.A. 1981. *Mapa Geológico do Estado de São Paulo*. Escala 1:500.000. Texto Explic. São Paulo, IPT. 126p. (IPT. Monogr. 6, v. 1). Companhia de Pesquisa de Recursos Minerais/Serviço Geológico do Brasil (CPRM)*.*  1997. *Mapa Geológico do Estado de São Paulo, escala 1:750.000*. São Paulo: CPRM.

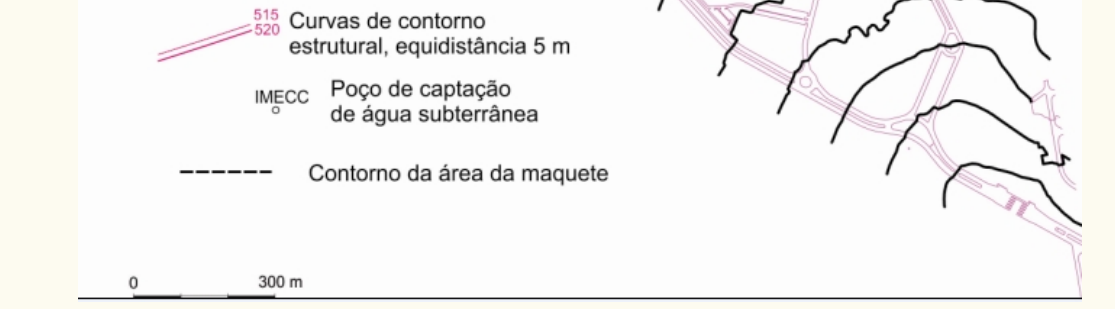

 **Maquete física da parte norte do campus da Unicamp**

## *Métodos Conclusões*

Mapa altimétrico da região estudada, em ambiente Cad, com dados agrupados em *layers.* A cada *layer* foi atribuída uma cor, com as cotas mais baixas representadas por cores frias, iniciando-se pelo azul para a cota de 500 m, e as cotas mais altas representadas por cores quentes, sendo a cota mais alta de 1.100 m representada pela cor rosa

> Representação tridimensional, em ambiente CAD, do mapa altimétrico da região estudada (Campinas, Valinhos, Bragança Paulista, Indaiatuba, Jundiaí e Atibaia), com aplicação de um fator de sobrelevação da ordem de 10 vezes.

Perfis dos poços de água subterrânea

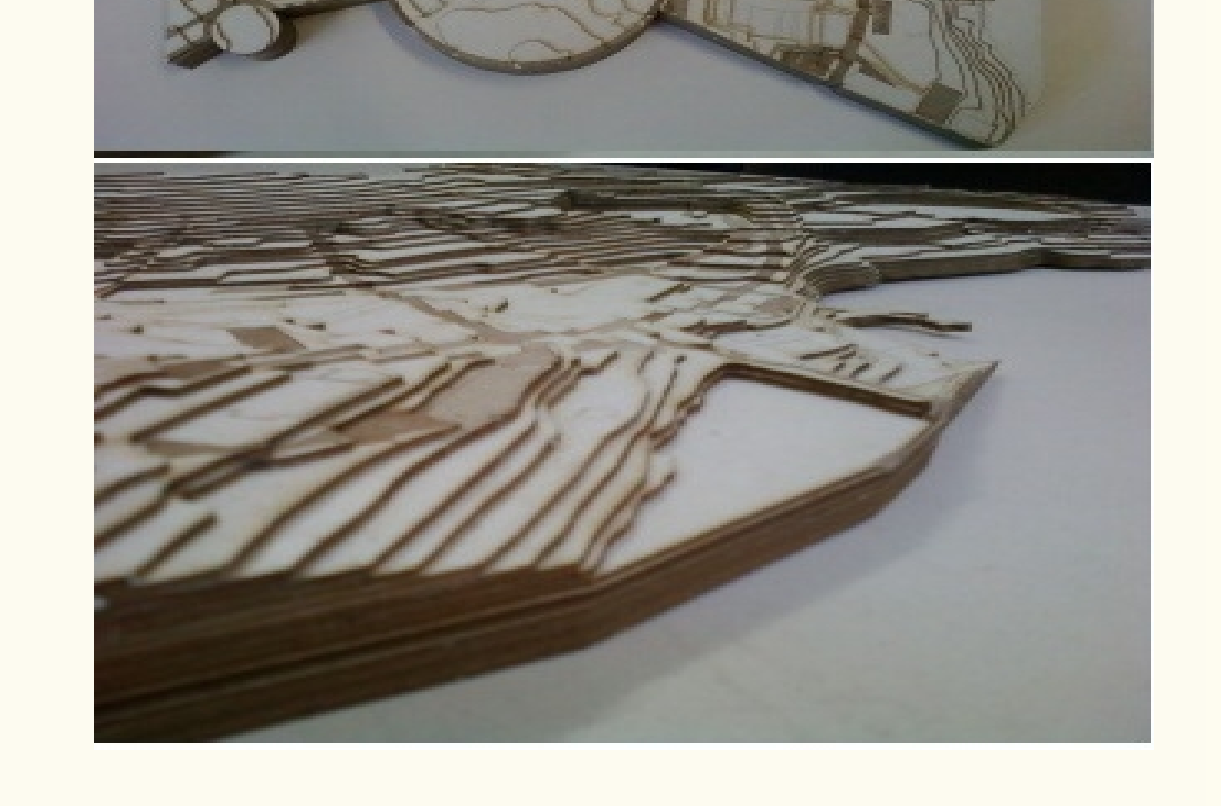